# **Česká zemědělská univerzita v Praze**

Institut vzdělávání a poradenství Katedra celoživotního vzdělávání a podpory studia

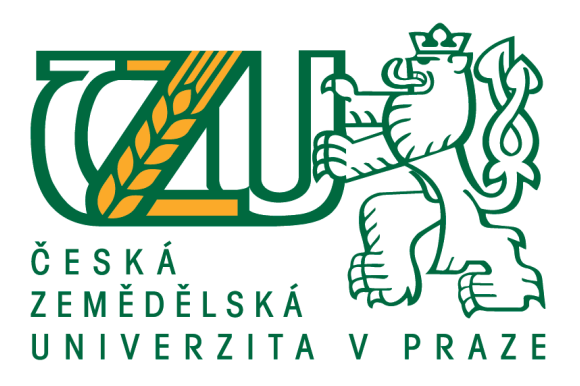

# **E-learningová podpora celoživotního vzdělávání Bakalářská práce**

Autor: David Žažo

Vedoucí práce: Ing. Jiří Husa, CSc.

# **ČESKÁ ZEMĚDĚLSKÁ UNIVERZITA V PRAZE**

Institut vzdělávání a poradenství

# **ZADÁNÍ BAKALÁŘSKÉ PRÁCE**

David Žažo

Učitelství praktického vyučování

Název práce

E-learningová podpora celoživotního vzdělávání

Název anglicky

**E-learning support for lifelong training** 

#### **Cíle práce**

Cílem bakalářské práce je navržení e-learningového kurzu pro pracovníky operačního střediska městské policie. Navržený kurz bude využíván k zaškolení zaměstnanců pro ovládání softwarového vybavení operačního střediska.

#### **Metodika**

Na základě poznatků načerpaných studiem literatury k tomuto tématu budou zjištěny možnosti e-learningu. V praktické části bude zvolen vhodný e-learningový nástroj, ve kterém bude vytvořen kurz, který bude odpovídat potřebám zaměstnanců operačního střediska městské policie. Současně budou vytvořeny testy k prověření vědomostí a dovedností, které zaměstnanci získají absolvováním tohoto e-learningového kurzu. Informace pro zpětnou vazbu z kurzu budou získány metodou dotazovaní, technikou řízeného rozhovoru s náhodně vybranými zaměstnanci, kteří absolvují tento kurz.

# Doporučený rozsah práce

Dle pravidel pro psaní kvalifikačních prací

#### Klíčová slova

e-learning, distanční vzdělávání, kurz

#### Doporučené zdroje informací

BAREŠOVÁ, A.: E-learning ve vzdělávání dospělých. Praha, 2011, ISBN 978-80-87480-00-7.

EGEROVÁ, D. E-learning jako možný nástroj vzdělávání a rozvoje pracovníků. Plzeň: ZČU v Plzni, 2012. ISBN 978-80-261-0139-0.

HORNÍK, F. Rozvoj a vzdělávání pracovníků. Grada, 2006, ISBN 978-80-247-1457-8.

KOPECKÝ, K.: E-learning (nejen) pro pedagogy. Olomouc: HANEX, 2006. ISBN 80-85783-50-9.

ZOUNEK, J. a SUDICKÝ, P. E-learning: učení (se) s online technologiemi. Praha: Wolters Kluwer Česká republika, 2012, ISBN 978-80-7357-903-6.

# Předběžný termín obhajoby  $2016/17$  ZS - IVP

**Vedoucí práce** Ing. Jiří Husa, CSc.

Garantující pracoviště Katedra celoživotního vzdělávání a podpory studia

Elektronicky schváleno dne 7. 3. 2016

Ing. Jiří Husa, CSc.

Vedoucí katedry

Elektronicky schváleno dne 9. 3. 2016

prof. Ing. Milan Slavík, CSc. **Ředitel** 

V Praze dne 7, 11, 2016

# PROHLÁŠENÍ

Prohlašuji, že jsem závěrečnou práci na téma "E-learningová podpora celoživotního vzdělávání" vypracoval samostatně a použil jen pramenů, které cituji a uvádím v seznamu použitých zdrojů.

Jsem si vědom, že odevzdáním závěrečné práce souhlasím s jejím zveřejněním dle zákona č. 111/1998 Sb., o vysokých školách a o změně a doplnění dalších zákonů, ve znění pozdějších předpisů, a to i bez ohledu na výsledek její obhajoby.

Jsem si vědom, že na moji závěrečnou práci se plně vztahuje zákon č. 121/2000 Sb., o právu autorském, o právech souvisejících s právem autorským a o změně některých zákonů, ve znění pozdějších předpisů, především ustanovení § 35 odst. 3 tohoto zákona, tj. o užití tohoto díla.

 $8 - 7$ 

(podpis autora)

V PRALE dne 7 11 2016

#### **Poděkování**

Rád bych touto cestou poděkoval Ing. Jiřímu Husovi, CSc. za vedení mé bakalářské práce, za jeho cenné rady a návrhy, a také za pochopení a ochotu, se kterou se podílel na úspěšném dokončení mé práce.

#### **Abstrakt**

Bakalářská práce se zabývá vytvořením elektronického vzdělávacího kurzu pro pracovníky obsluhující kamerový systém městské policie Chomutov. Tento kurz je tvořen na základě potřeby seznámení stávajících i nových zaměstnanců s řídícím softwarem IndigoVison Control Center, který slouží k ovládání kamerového systému. Při absolvování kurzu se účastníci seznamují s funkcemi, možnostmi a principy ovládání tohoto softwaru. V závěru kurzu jsou vědomosti, získané absolvováním kurzu ověřeny závěrečným testem. Celý kurz je následně zhodnocen na základě výsledků testů a rozhovoru s jeho účastníky. Teoretická část práce se zabývá e-learningem, zmiňuje jeho přednosti a zápory a také specifika spojená se vzděláváním dospělých. V praktické části práce je podrobně představen e-learningový kurz, který je plně realizován v prostředí MoodleCloud a který je praktickým výsledkem této práce.

#### **Klíčová slova:**

e-learning, e-kurz, celoživotní vzdělávání, vzdělávání zaměstnanců, ovládání softwaru

#### **Abstract**

The bachelor thesis deals with the process of creating an e-learning course for the personnel operating with the camera system of the municipal police in Chomutov. This course is created on the base of need to introduce the controlling software IndigoVison Control Center to the current employees and also to the new employees. During the course, the participants get familiar with the features, options, and operating principles of the software. At the end of the course, the knowledge gained by completing the course is validated by the final test. The entire course is evaluated, based on test results and interviews with the participants. The theoretical part deals with e-learning, it mentions the advantages and disadvantages as well as the specifics associated with adult education. The practical part is a detailed presentation of the course, which is fully implemented in an environment of MoodleCloud and it is practical result of the thesis.

#### **Key words:**

e-learning, e-learning course, lifelong training, employee training, to control software

# Obsah

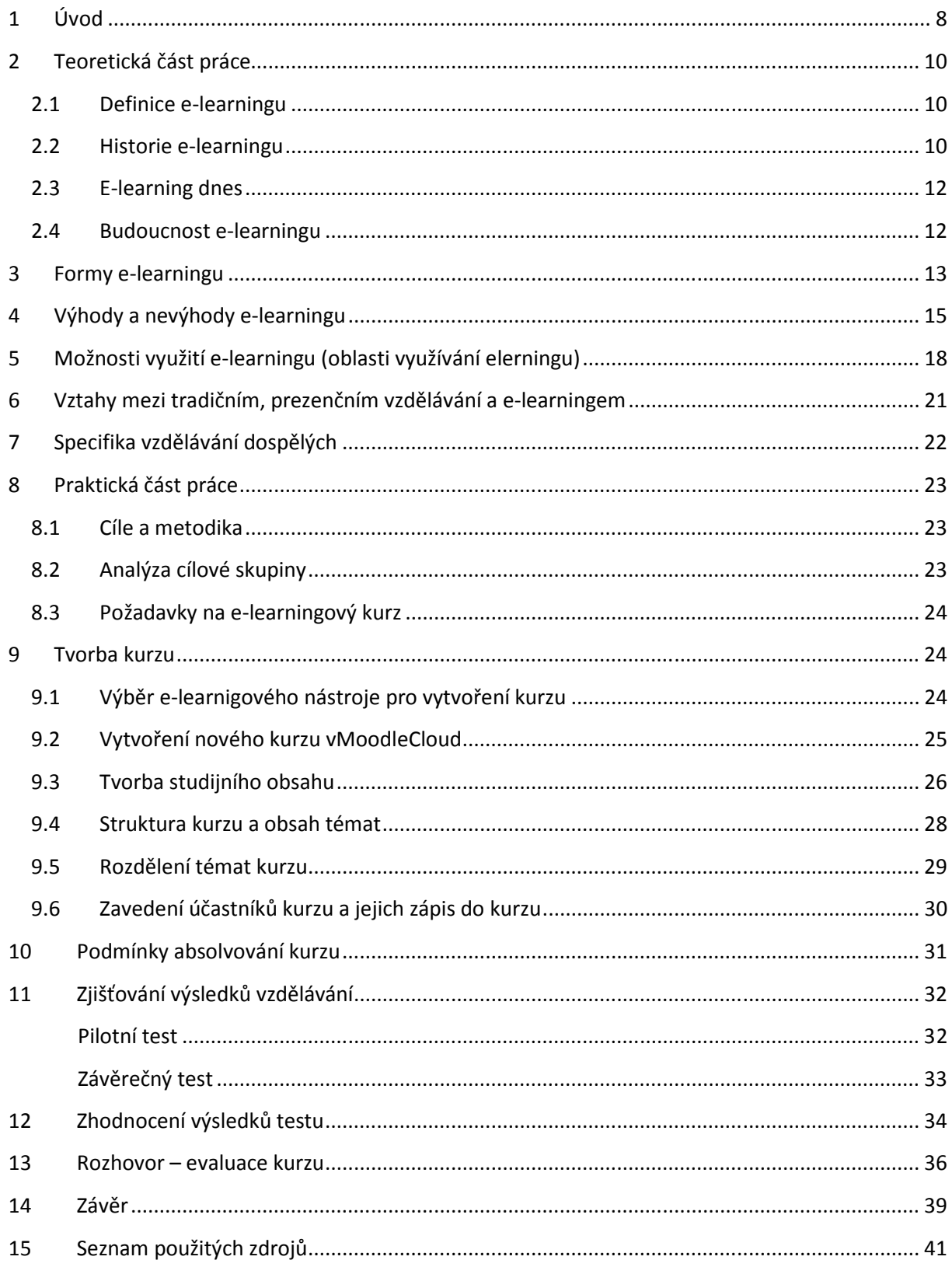

# **Seznam použitých obrázků**

- Obrázek č. 1: Prostředí MoodleCloud
- Obrázek č. 2: Ukázka studijního materiálu
- Obrázek č. 3: Struktura kurzu
- Obrázek č. 4: Výsledky závěrečného testu

# **1 Úvod**

Moderní doba s sebou přináší zvyšující se nároky na soustavný rozvoj znalostí a dovedností člověka. Tyto nároky jsou nyní více než kdy dříve kladeny na dospělé a soustavně pracující jedince. Ti se vzdělávají více či méně dobrovolně a to s cílem dosáhnout většího uplatnění na trhu práce, nebo je zvyšování kvalifikace předpokladem jejich kariérního růstu. V mnohých případech je zvyšování kvalifikace podmínkou dalšího setrvání na současné pracovní pozici. Vzdělávání dospělých se uskutečňuje především dálkově. V rámci distančního vzdělávání se stal významným podpůrným nástrojem e-learning. E-learning dosáhl za léta svého vývoje podobu úrovně profesionálního vzdělávacího prostředí, které díky možnosti jeho využití kdykoli, kýmkoli a jakémukoli účelu. Díky těmto možnostem si e-learning získal značnou oblibu také ve firemním prostředí, především u velkých společností a organizací s rozmanitou strukturou zaměstnanců, v jaké pracuji také já.

Ve svém stávajícím zaměstnání na pozici IT technika na městské policii Chomutov jsem v rámci své pracovní činnosti nucen neustále rozšiřovat své vědomosti a dovednosti. Tato potřeba je dána především v důsledku rychlého rozvoje informačních a komunikačních technologií, a pro člověka na mé pozici se tak rozvoj znalostí stává přirozeným procesem. Informační a komunikační technologie však víc než kdy dříve zasahují také do výkonu práce řadových strážníků i do fungování celé organizace. U svých kolegů, kteří z povahy své pracovní pozice nejsou tolik motivováni k rozšiřování svých vědomostí a dovedností, pozoruji nedostatek často i základních vědomostí a dovedností v oblasti informačních a komunikačních technologií. Téměř denně se tak potýkají s problémy pramenícími právě z tohoto nedostatku. V minulosti bylo z tohoto důvodu uspořádáno několik školení, která však ve svém výsledku nepřinesla očekávané změny.

V letošním roce došlo k rozšíření kamerového systému městské policie Chomutov, což s sebou přineslo také potřebu přijetí nových pracovníku na pozici operátorů kamerového systému. Mým úkolem je proškolení nových pracovníků tak, aby co nejdříve po svém přijetí mohli naplno vykonávat svoji pracovní činnost. Současně jsou z mé strany pozorovány určité nedostatky ve znalostech stávajících operátorů kamerového systému, kdy je potřeba jejich vědomosti doplnit a upevnit. Uspořádat takové školení, které by adekvátně uspokojilo vzdělávací potřeby jak nových, tak stávajících operátorů není možné uskutečnit jak z časových, tak z organizačních důvodů. Navíc by takové školení pravděpodobně nepřineslo požadované výsledky. V rámci své bakalářské práce jsem se proto rozhodl k vytvoření e-leraningového kurzu pro tuto specifickou skupinu dospělých, jejichž věková struktura a znalosti jsou poměrně rozmanité. Tento konkrétní projekt má za cíl zjistit, zda je e-learning vhodný prostředek pro vzdělávání zaměstnanců městské police Chomutov a zda je možno jej využívat k dalšímu vzdělávání zaměstnanců organizace.

# **2 Teoretická část práce**

# **2.1 Definice e-learningu**

Definic e-learningu existuje celá řada a ani v odborné literatuře se nesetkáme s jednotnou definicí tohoto pojmu. Je to dáno především faktem, že jak samotný e-learning, tak s ním související informační a komunikační technologie se stále vyvíjejí a pojem samotný tak postupem času nabývá širšího rozměru. Jednotlivé odborné definice vznikaly v různých dobách a odrážely jak stupeň vývoje e-learningu, tak také jiné úhly pohledů.

Podle Barešové (2011, s. 28) byl ve svých počátcích e-learning definován pouze jako vzdělávání za podpory počítačů. Pozdější definice již e-learning charakterizují jako vzdělávací proces, využívající informační a komunikační technologie k tvorbě kurzů, k distribuci studijního obsahu, komunikaci mezi studenty a pedagogy a k řízení studia. (Wagner, 2004)

Za jednu z nejvýstižnějších definic odpovídající dnešní podobě e-learningu lze považovat definici K. Kopeckého (2006, s. 7), který ve své knize E-learning (nejen) pro pedagogy definuje e-learning jako "multimediální podporu vzdělávacího procesu s použitím moderních informačních a komunikačních technologií, které je zpravidla realizováno prostřednictvím počítačových sítí. Jeho základním úkolem je v čase i prostoru svobodný a neomezený přístup ke vzdělávání."

Jelikož se vývoj e-learningu přímo váže na vývoj informačních a komunikačních technologií, je vhodné věnovat následující kapitolu historickým okolnostem majícím vliv na vznik a rozvoj e-learningu do současné podoby.

# **2.2 Historie e-learningu**

Podle Barešové (2011, s. 25) počátky e-learningu sahají do druhé poloviny 20. století kdy jedny z prvních aplikací založených na teorii programovaného učení byly programy pro tzv. vyučovací automaty. Tyto vyučovací automaty ještě nebyly počítače v pravém slova smyslu, jednalo se spíše o elektronické zařízení na bázi tranzistorů s obrazovkou. Jeden z těchto

vyučovacích automatů byl vyvinut také u nás a nazýval se Unitutor. Tento vyučovací automat zobrazoval stránky s výkladem, na jehož konci byla kontrolní otázka s výběrem několika možných odpovědí. Odpověď byla okamžitě vyhodnocena jako správná či chybná a tímto bylo dosaženo zpětné vazby. V závislosti na volbě pak bylo možné program větvit a pokračovat na další libovolné stránce. Tyto automaty se příliš neujaly. Důvodem byla nízká účinnost a zároveň přílišná složitost.

Myšlenka podpory vyučování pomocí počítačů se začala znovu rozvíjet ve druhé polovině osmdesátých let, kdy se objevují první šestnáctibitové počítače a trh ovládají osobní počítače. Počítače se začínají objevovat v domácnostech a zároveň dochází k rozmachu kancelářských aplikací. V souladu s tímto celosvětovým vývojem zasáhla vlna elektronizace také školství. Školy se snaží poskytnout dětem počítačovou gramotnost a začínají se také vyrábět speciální školní mikropočítače. S příchodem mikropočítačů a později osobních počítačů došlo ke značnému rozvoji programů na Unitutor navazujících. Počítače se zprvu používaly převážně jako zkoušející stroje. Využívání počítačů jen ke zkoušení se však ukázalo jako nevyhovující a stávalo se předmětem značné kritiky. Výukové aplikace proto začaly být doplňovány o prvky umělé inteligence a k testům se začíná přidávat výklad a procvičování látky. Postupně jsou sestavovány jednotlivé lekce a na jejich základě pak i celé kurzy. Postup studentů těmito kurzy měl být dlouhodobě řízen v závislosti na jejich výsledcích. Role učitele se omezila na kontrolu a obsluhu. Některé teorie v této době tvrdily, že počítač by měl učitele částečně nahradit. (Barešová 2011, s. 25)

Rozvoj osobních počítačů v 90. letech se stal dalším významným krokem ve vývoji e-learningu. Jednalo se zejména o vylepšení hardwaru, které umožnilo do výuky zapojit multimedia. Pokrok v oblasti šíření e-learningu nastal s nástupem CD ROMů, které umožnily ukládání velkých objemů dat na relativně malých a přenosných discích. Spolu s rozvojem internetu a webu (zvláště pak s příchodem Web 2.0) se postupně mění i nástroje, které jsou pro e-learning využívány, a které umožnily aktivnější zapojení uživatele do procesu vzdělávání. Jedná se především o online aktualizaci učiva, nástroje umožňující základní komunikaci studenta a učitele, snadné sdílení a předávání informací, možnost diskutovat v reálném čase apod. Vysoké školy byly mezi prvními, kdo začal objevovat výhody těchto nových technologií. Fakulty i jednotliví studenti začali používat web jako zdroj informací a zábavy. Tato etapa ve vývoji e-learningu je nazývána vzdělání podporované webem (Zounek 2006, s. 338).

Na přelomu 20. a 21. století nabral vývoj na univerzitách rychlé tempo. Sylaby, knihovní zdroje a obsahy přednášek začaly být přemísťovány z klasických učeben na multimediální zdroje a na místní sítě. Zájem o e-learning narůstá nově také ze strany soukromých společností, které využívají potenciálu e-learningových nástrojů umožňujících zkoušení v reálném čase a začínají nabízet vlastní kurzy s možností získání certifikátů přes internet. Studenti a také plně zaměstnaní lidé se tak mohou vzdělat, aniž byli fyzicky přítomni na konkrétním místě. Hovoříme tedy už o e-learningu v podobě, ve které ho známe v dnešní době (Barešová, 2011, s. 27).

# **2.3 E-learning dnes**

E-learning se v současnosti rozšířil i mimo akademické prostředí a nachází své uplatnění také ve vnitropodnikovém vzdělávání. Ve snaze rychle a efektivně rozšířit co nejvíce informací mezi své zaměstnance a dosáhnout tak finančních a časových úspor využívá dnes různých e-learningových metod téměř každá větší společnost, nevyjímaje také orgány veřejné správy. Jako příklady lze uvést společnosti ČEZ, RWE, Datart, T-mobile, Komerční banka, McDonald's, Ministerstvo obrany ČR, Česká národní banka, České dráhy aj. kteří jsou partnery společnosti Kontis e-learning (www.kontis.cz). Vývoj e-learningu se v posledních letech značně zpomalil, jelikož je dnes na trhu, ale i volně k dispozici dostatek vzdělávacích prostředí, která lze efektivně využít k nejrůznějším vzdělávacím účelům. Větší důraz je nyní kladen na zvyšování kvality samotného obsahu kurzů (Barešová, 2011, s. 115).

# **2.4 Budoucnost e-learningu**

Budoucnost e-learningu lze vnímat optimisticky. V dnešní dynamické a rychle se měnící době je důležité mít informace vždy na dosah ruky, což umožňuje rozšíření internetu a jeho dostupnost na různých technických zařízeních. Pro nastupující "online" generaci je už přirozené pracovat s informacemi v elektronické podobě, internet se stává hlavním zdrojem informací, vědomostí a prostorem pro spolupráci a výměnu zkušeností. Pro tuto generaci je také typické to, že nejsou pouhými konzumenty informací, ale mají potřebu vyjadřovat k nim své názory a diskutovat nad danými tématy. V současnosti oblíbené sociálních sítě, fóra a blogy jsou v podstatě nástrojem výměny informací a zkušeností prakticky z jakékoli oblasti zájmu. Rostoucí potřeba větší rozmanitosti a individualizace vzdělávání má za následek nutnost měnit tradiční podobu vzdělávání tak, aby více vyhovovala současným nárokům. Současný trend "surfování" na internetu na rozdíl od pevného vzdělávacího programu rozvíjí osobitý proces získávání informací a práce s nimi. Díky sdílení informací, spolupráci a komunikaci na internetu dochází také k jevu, který lze nazvat kooperativní vzdělávání. Z těchto důvodů má e-learning potenciál stát se v nejbližších letech významnou formou vzdělávání nebo se alespoň stane ukazatelem nových směrů ve vzdělávání (Frk, 2010, s. 120).

#### **3 Formy e-learningu**

#### **Offline e-learning**

Je takovou formou e-learningu, kdy není vyžadováno připojení počítače do sítě internetu. Studijní materiály jsou zpravidla umístěné na CD, DVD či jiném externím zařízení připojeném k PC. Tato forma se využívá především při domácím samostudiu, kdy se uživatel vzdělává sám za pomoci různých výukových programů. Tyto programy bývají dodávány spolu se zakoupenými knihami (Kopecký, 2006, s. 13). Tento přístup ovšem předpokládá vysokou motivaci a pevnou vůli uživatele, která často studujícím chybí a proto tato forma e-learningu není příliš úspěšná. Dalšími nevýhodami jsou nemožnost aktualizace studijních materiálů a také vysoká pořizovací cena. Výhodou je naopak velké množství prostoru umožňující využívat multimediální prvky, animace, videa apod.

# **Online e-learning**

Jak už samotný název napovídá, tato forma e-learningu vyžaduje ke své realizaci připojení PC k internetu nebo k místní síti. Studijní materiály se distribuují prostřednictvím síťových prostředků a spolu s kurzy bývají umístěny na serverech jednotlivých poskytovatelů, na vzdělávacích portálech, na univerzitních serverech nebo na firemním intranetu. Online e-learning existuje v zásadě ve dvou podobách, synchronní a asynchronní.

# **Synchronní online e-learning**

Je založena na komunikaci mezi aktéry vzdělávacího procesu v reálném čase a je tedy zapotřebí nepřetržité spojení se sítí. Na rozdíl od klasické výuky ovšem není nezbytné například to, aby byli všichni účastníci výuky zároveň na jednom místě. Mezi studentem a vyučujícím je navázána virtuální komunikace, která může mít různé podoby.

# **Příklady synchronního e-learningu:**

- audiokonference, videokonference
- chat
- instant messaging (umožňuje i asynchronní komunikaci)
- virtuální třída
- sdílená plocha

# **Asynchronní online e-learning**

Oproti synchronní výuce není nutná společná komunikace ani v reálném prostoru, ani v čase. Komunikace mezi vyučujícím a studentem probíhá pomocí emailů nebo diskusního fóra. Studující studuje zcela nezávisle, kdy chce, nebo kdy mu to okolnosti dovolují. Tento způsob však vyžaduje vyšší míru motivace studujícího.

# **Příklady asynchronního e-learningu:**

- samostudijní kurzy na internetu / intranetu
- studium webových prezentací
- e-mail
- diskusní fórum

V mnoha případech se ukazuje jako efektivní kombinace off-line a on-line formy e-learningu. Ta nemusí být tak náročná na technické vybavení jako synchronní online výuka a je také časově flexibilnější, avšak vyžaduje vyšší míru motivace ze strany učícího se jedince (Zounek, 2006, s. 343).

#### **4 Výhody a nevýhody e-learningu**

E-learning je všeobecně vnímán jako nástroj ke zkvalitnění a zefektivnění vzdělávacího procesu, avšak stejně jako jiné učební metody s sebou přináší řadu výhod a nevýhod. Záleží především na situaci a prostředí, ve kterém je využíván. Co je přínosem pro jednoho, může být naopak přítěží pro druhého. Mimo nesporných výhod, které e-learning nabízí, bychom si tak měli být vědomi i jeho úskalí. Tato kapitola se zaměřuje na výčet výhod a nevýhod, které jsou v literatuře zmiňovány nejčastěji.

# **4.1 Výhody**

# **Neomezený přístup**

E-learningové kurzy jsou zpravidla dostupné kdykoli a odkudkoli, student se tedy může věnovat studiu individuálně dle svých časových možností a svých potřeb a priorit. V tomto směru je omezen pouze technikou nebo dostupností připojení k internetu.

#### **Individuální tempo studia**

E-learning umožňuje každému studentovi postupovat ve studiu svým vlastním tempem. Studující může např. určité části kurzu absolvovat rychleji, u jiných částí se naopak může pozastavit. K některým částem se kurzů se může průběžně vracet nebo si např. celý kurz dle potřeby zopakovat. Student bývá v tomto směru omezen pouze termíny, do kterých musí vypravovat určité zadané úkoly.

#### **Interaktivita**

V e-learningu přestává být uživatel pouze pasivním účastníkem jako je tomu po většinu času při tradičním kurzu nebo školení. Uživatel je naopak interaktivním systémem donucen informace vyhledávat a čerpat z nich potřebné znalosti. Díky multimediálnímu a interaktivnímu obsahu se e-learningové kurzy pro uživatele stávají zábavnější, což spolu se zapojením více smyslů vede k rychlejšímu vstřebávání učebního obsahu a také se u uživatelů zlepšuje schopnost vybavit si získané znalosti.

#### **Snadná aktualizace**

Výukové materiály lze snadno a rychle zaktualizovat a upravené materiály jsou ihned k dispozici všem uživatelům kurzů.

#### **Nižší náklady**

V počáteční fázi tvorby učebních materiálů a jejich multimedializace je nutné vynaložit poměrně velké finanční prostředky. Tyto počáteční náklady se však spolu s rostoucím počtem uživatelů navracejí a po určité době jsou nálady na nové uživatele nulové. Na tomto principu je založena marketingová strategie mnoha poskytovatelů e-learningových kurzů. Pro účastníky kurzů se pak v první řadě jedná o ušetření přímých nákladů, jakými jsou náklady na pořízení studijních materiálů, provoz učeben, platy vyučujících nebo školitelů, nákladů na dopravu, stravu a ubytování a v neposlední řadě ušetříme také čas strávený na cestách a na místě kurzu nebo školení.

#### **4.2 Nevýhody**

#### **Závislost na technologiích**

Pro každého, kdo chce ke vzdělávání využít e-learningu, je nutné zajištění odpovídajícího hardwarového a také určitého softwarového vybavení, samozřejmostí je často také připojení k internetu. Přestože jsou v současnosti tyto technologie dostupné, popř. jejich pořízení již není natolik nákladné jako v minulosti, může tento požadavek pro určité jedince představovat překážku.

#### **Náročnost tvorby obsahu**

Proces tvorby e-learningových kurzů je náročný jak časově, finančně, tak v neposlední řadě také po stránce metodické. Je zapotřebí nejen zvolit vhodnou formu, ale důležitý je především učební obsah, jehož tvorba taktéž podléhá určitým zásadám a pravidlům. Pokud tedy požadujeme opravdu kvalitní e-learningový kurz, je zapotřebí, aby byl tvořen za podpory kvalifikovaných lektorů, zaměstnanců z oblasti IT, popř. ještě za asistence externích konzultantů. Toto s sebou nese nemalé finanční náklady a není tedy pravidlem, že při zavedení e-learningu dosáhneme kýžených úspor.

#### **Závislost na vnitřní motivaci uživatelů**

*"E-learningový kurz je přínosný pouze tehdy, pokud mají studenti dostatečnou motivaci k sebevzdělávání. Pokud není forma kurzu dostatečně zajímavá či zábavná, může to studenty rychle odradit"* (Brcková a Rukovanský, 2012 s. 13).

#### **Nevhodnost pro určité typy kurzů**

Určité znalosti nelze studujícím předat pouze za pomoci e-learningu a je důležité zachovat ve vzdělávacím procesu také lidský faktor. Toto je zapotřebí především při nácviku určitých dovedností, jako jsou jisté manuální pracovní postupy nebo např. trénink komunikačních a vyjadřovacích schopností.

#### **Nevhodnost pro určité studenty**

Stále je mezi námi spousta počítačově negramotných lidí, tito lidé se při práci na počítači špatně orientují, práce jim trvá podstatně déle a často se ani při absolvování e-learningového kurzu neobejdou bez cizí pomoci. Pro tyto lidi je tradiční forma výuky spolu s tištěnými studijními materiály zajisté vhodnější. Přestože dnes běžně učitelé dávají studentům k dispozici texty přednášek v elektronické podobě, popř. si je studenti mohou stáhnout, tištěnou formu studijních materiálů i tak preferuje spousta studentů z důvodu, že z obrazovky monitoru se jim studuje hůře. Jiným jedincům zase chybí např. kontakt s lidmi.

#### **5 Možnosti využití e-learningu (oblasti využívání elerningu)**

Předchozí kapitoly byly věnovány základní definici e-learningu, byla stručně shrnuta jeho historie a současnost a jeho formy, jeho výhody a nevýhody. Následující kapitola má za cíl přiblížit možnosti využití e-learningu v různých oblastech vzdělávání.

# **Zájmové vzdělávání**

*"Online technologie nabízejí celou řadu možností k (celoživotnímu) učení, aniž by muselo jít nutně o tradiční formální výuku. Na internetu je přístupná celá řada různých zdrojů vědění, například elektronických knih, časopisů, databází, encyklopedií, blogů, zpravodajských portálů, odborných nebo populárních webů na určité téma, případně online vzdělávacích kurzů, které slouží k individuálnímu učení. Moderní technologie nejsou limitovány žádnou "otevírací dobou", není proto nereálný požadavek učit se tehdy, kdy to jedinec potřebuje."* (Zounek; Sudický, 2012 s.7). Hovoříme tedy o volně přístupném vzdělávání určenému lidem, kteří se chtějí dále vzdělávat buď z vlastní iniciativy, nebo si chtějí rozšířit či zdokonalit znalosti z určité zájmové oblasti. Jako příklad lze uvést jazykové kurzy, kurzy zaměřené na ovládání ICT a používání internetu, univerzity třetího věku a jiné.

# **Distanční vzdělávání**

Tato forma vzdělávání je ve své současné podobě s e-learningem přímo spjata. Její podstatou je samostudium, podporované a řízené pomocí e-learningových nástrojů. Studenti při učení využívají počítačových interaktivních programů, které jsou zdrojem informací a zároveň studium usnadňují. Nedílnou součástí je pak elektronická komunikace s učitelem prostřednictvím emailu, diskusního fóra apod., při které probíhá konzultace a řešení případných studijních problémů. Toto studium je optimální pro ty, kteří z různých důvodů nechtějí nebo nemohou studovat formou denního studia. Této formy vzdělávání je nejčastěji využíváno při rekvalifikacích, aktualizaci a rozšíření znalostí, zájmovém studium, studiu v době mateřské dovolené nebo také například studium tělesně postižených. Nejrůznější studijní kurzy mohou nabízet jakékoli instituce, například střední nebo vyšší odborné školy.

Tato forma studia je orientována spíše na dospělé jedince, kteří jsou lépe motivovaní než např. studenti, kteří čerstvě odmaturovali. Na distanční vzdělávání lze také pohlížet jako na "druhou šanci", kdy studující již vykonává zaměstnání, ale k dalšímu studiu je motivován např. požadavky ze strany zaměstnavatele, možností kariérního růstu nebo studium spadá do oblasti jeho zájmu. Lze předpokládat, že do budoucna bude distanční vzdělávání nabývat na významu a zastane nezastupitelnou roli jak pro pracující jedince, kteří chtějí dále rozvíjet svoji osobnost, tak pro zaměstnavatele, kteří chtějí rozšiřovat kvalifikaci svých zaměstnanců.

### **Vzdělávání zaměstnanců**

E-learning je hojně využíván jak ve firemní sféře pro trénink a další vzdělávání pracovníků, tak např. i ve státní správě nebo větších organizacích. Řada firem si dnes uvědomuje, že vzdělávání zaměstnanců je nutné ale i přínosné. Lépe vzdělaní zaměstnanci jsou schopni poskytovat kvalitnější služby, jsou často lépe finančně hodnoceni, jsou lépe motivováni k práci a snižuje se jejich fluktuace. Firma, která vzdělává své pracovníky tak lépe obstojí v konkurenčním prostředí a může pružně reagovat na požadavky trhu. Vzdělávání zaměstnanců bývá z největší části zaměřeno na zvyšování profesní způsobilosti, dále pak pro seznamování nových pracovníků s interními pravidly nebo školení BOZP. E-learning se však nevyužívá pouze pro vnitropodnikové vzdělávání, ale slouží také zákazníkům a podnikovým partnerům, kteří se prostřednictvím kurzů poskytovaných podnikem mohou např. seznámit s firmou, její historií, organizační strukturou, s jejími produkty, vlastnostmi a s návody k jejich použití, nebo s postupy při dalším zpracování výrobků a jiné (Peterka 2007).

### **M-learning nebo M-training**

M-learning nebo M-training je jedním z posledních trendů v oblasti e-learningu. Hovoříme o něm jako o elektronické vzdělávání s využitím mobilních technologií. V současné době téměř každý člověk vlastní nějaké mobilní zařízení jako např. notebook, tablet či mobilní telefon a má možnost jej využít právě ke vzdělávání. Díky m-learningu lze ke studiu využít "volné chvíle" při čekání u lékaře, v MHD, při čekání na schůzku a podobně. Přeměnou klasických učebních pomůcek do moderní digitální podoby se také samotný učební obsah stává pro

studujícího atraktivnější. Pro svou rozšířenost, snadnou dostupnost a univerzalitu mohou tyto mobilní technologie sloužit pro vzdělávání od předškolního věku až po generaci seniorů. Výukové aplikace se neustále vyvíjejí a tudíž až čas ukáže, zda mobilní technologie zastanou ve vzdělávání významnější roli (Egerová 2012 s. 44).

#### **Celoživotní vzdělávání**

*"Změny a inovace jsou v současnosti tak rychlé, že lidé jednoduše potřebují získávat neustále nové poznatky a dovednosti. Stručně řečeno, lidé se musejí neustále učit, aby byli například schopni vykonávat svoje zaměstnání nebo byli spokojeni v osobním životě, přičemž formy učení mohou být velmi rozmanité. Celoživotní učení tak představuje koncept, který reflektuje nové výzvy v oblasti vzdělávání, protože ačkoliv je učení chápáno jako "nepřetržitý proces, ve skutečnosti jde spíše o neustálou připravenost člověka učit se než o neustálé studium."* (Zounek; Sudický, 2012 s. 6) Doby, kdy jedinci stačilo vystudovat jednu určitou školu a následně získat pracovní pozici, na které dokázal setrvat až do důchodu, jsou dávno pryč. V dnešní době může každý o své zaměstnání poměrně snadno a rychle přijít, lze tedy předpokládat, že téměř každý během svého života alespoň jednou zcela změní svou kvalifikaci. Pokud tedy jedinec nebude dostatečně flexibilní a schopný se přizpůsobovat novým technologiím, bude jen velmi obtížně schopen dostát požadavkům trhu práce. Potřeba učit se a vzdělávat se kontinuálně v průběhu celého života se stane pro většinu lidí nezbytnou, pro mnoho lidí bude přímo nutností. V souvislosti s rostoucí potřebou soustavného vzdělávání dospělých dochází také k zavádění nových moderních metod ve vzdělávání, jakými je např. právě e-learning. E-learning zvyšuje dostupnost vzdělávání širokému spektru zájemců různého věku, různého stupně vzdělání a z různých pracovních pozic. Stává se příležitostí zejména pro lidi, kteří se z nejrůznějších důvodů nemohou účastnit tradičního prezenčního studia. Lze ho využívat nejen jako prostředek distančního vzdělávání, ale také jako prostředek k zefektivnění výuky. Nemalým přínosem e-learningu je také seznámení se s různými druhy informačních a komunikačních technologií a tím i určitá příprava studujících na využívání těchto technologií při výkonu svého povolání (MŠMT, Průvodce dalším vzděláváním, 2010).

#### **6 Vztahy mezi tradičním, prezenčním vzdělávání a e-learningem**

Klasické vzdělávání má velmi dlouhou tradici a je pevnou součástí vzdělávacího systému na základních a středních školách. Jiná situace je však u vzdělávání dospělých, kde klasické prezenční vzdělávání většinou nelze aplikovat. Toto je dáno především charakteristikou samotných účastníků vzdělávání, kteří jsou z důvodu pracovních povinností zpravidla limitováni časem a místem. Čistě mimoškolní vzdělávání ale také není pro tuto skupinu studujících ideálním řešením. Pro oblast vzdělávání dospělých se jako nejvýhodnější ukazuje kombinace e-learningu s tradičnými metodami výuky. Tímto způsobem je možné využít předností e-learningu a eliminovat jeho nedostatky. Ve vzdělávání dospělých se vztah vzdělavatele a vzdělávaného neodvíjí podle tradičního modelu, je třeba jiného přístupu i jiných kompetencí vyučujících a je úkolem vzdělávací instituce se s těmito skutečnostmi vypořádat. Setkáváme se zde s vyššími nároky na vyučujícího, který by měl být schopen zvládnout např. situaci, kdy studenti disponují rozdílnou úrovní vědomostí nebo si žádají rozdílné tempo a způsob výkladu. Podobné problémy v prezenčním studiu odpadají. Předpokládá se, že všichni studenti vnímají stejným tempem, vyhovuje jim způsob výkladu a mají v danou chvíli pozitivní vztah k probíranému tématu. Tyto překážky lze podstatně zmírnit či zcela odstranit právě podporou studia e-learningem. Při absolvování e-learningového kurzu si studující sám určuje tempo, způsob studia nebo se dle potřeby vrací k určitým tématům. V případě, že studující narazí během studia na nějaký problém, zpravidla se může obrátit na svého tutora (Frk, 2010 s. 114).

Porovnat úspěšnost studentů studujících klasickým způsobem a studentů studujících pomocí e-leraningu lze jen velmi těžko. Kvalita výsledků studentů je totiž závislá na míře jejich motivace. Pokud studující chce sám získat nové poznatky a je vnitřně přesvědčen o přínosu studia pro jeho osobnost, zpravidla kurz úspěšně dokončí. Pokud ale není sám dostatečně motivován, jeho výsledky bývají horší, než kdyby dotyčný studoval klasickým způsobem. Z tohoto důvodu je vhodnější využívat e-learning spíše v rámci vzdělávání dospělých, v univerzitním prostředí a v oblasti podnikového vzdělávání. V těchto oblastech se jeho přednosti mohou naplno rozvinout. Nelze opomenout také přínos používání e-learningu v oblasti vzdělávání zdravotně postižených, kde velmi úspěšně překonává tradiční bariéry v přístupu ke vzdělání této specifické skupiny studujících (Frk, 2010 s.114).

# **7 Specifika vzdělávání dospělých**

Jelikož projekt e-learningového kurzu, kterým se bude zabývat praktická část práce, je věnován výhradně vzdělávání dospělých, bylo by zajisté vhodné zmínit také charakteristiku a specifika vzdělávání a učení se u této skupiny. Znalost těchto specifik nám může poskytnout představu jakým způsobem k této skupině přistupovat a jakých výsledků lze očekávat.

Jak již bylo zmíněno v předchozí kapitole, vzdělávání dospělých se v určitých ohledech liší od zdělávání mladistvých a to zejména rozdílnou motivací ke studiu. Dospělí musí především vidět ve vzdělávání účel a přínos pro svou osobu. Pokud jsou přesvědčeni o přínosnosti studia, jsou pak schopni věnovat učení patřičné úsilí. Motivace v podobě očekávání kariérního růstu nebo vyššího finančního ohodnocení na základě zvýšení kvalifikace, nebo také větší uplatnitelnost na trhu práce, představuje pro dospělého jedince silnou motivaci. Motivy ke studiu mohou být i záporné, například strach ze ztráty zaměstnání nebo z neúspěchu. Rozdílné jsou také požadavky na průběh studia, kdy si dospělí v rámci svých pracovních, rodinných a jiných povinností musejí najít na studium čas. Určité znevýhodnění oproti mladistvým představuje delší časový odstup, zpravidla několika let, od posledního soustavného procesu učení se, a tak je pro řadu z nich velmi obtížné začít se znovu učit (Rohlíková; Vejvodová, 2012 s. 165).

Na dospělé studující je potřeba pohlížet jako na osobnosti se širokým spektrem zkušeností. Tyto zkušenosti mohou mít na proces vzdělávání jak pozitivní, tak i negativní vliv. Pozitivní vliv spočívá především v tom, že na základě svých zkušeností mohou lépe chápat osvojované učivo. Za negativní lze naopak považovat určitou strnulost při přijímání poznatků, které jsou v rozporu s jejich osobními zkušenosti z praxe a do jejich zažitých schémat nezapadají.

Při vzdělávání dospělých se doporučuje dbát určitých obecných zásad, jakými jsou např. princip přiměřenosti tj. přiměřenost vzdělávacích cílů a rozsahu učiva, uzpůsobení učiva možnostem, potřebám, znalostem a představám studujících. Z dalších zásad lze uvést např. zásadu aktivnosti tj. podporování aktivity a samostatnosti studujících. Důležitou zásadou usnadňující dospělým přijímání předkládaného učiva je zásada spojení teorie s praxí. Z větší části jsou však obecné zásady ve vzdělávání dospělých obdobné jako v pedagogice (Barešová 2011, s. 22).

# **8 Praktická část práce**

#### **8.1 Cíle a metodika**

Cílem této práce je vytvoření e-learningového kurzu sloužícího k proškolení obsluhy kamerového systému městské policie Chomutov. Součástí kurzu bude také závěrečný test, který ověří vědomosti získané absolvováním kurzu. Na základě vyhodnocení výsledků závěrečného testu a následujícího rozhovoru bude zhodnocena vhodnost a efektivnost elearningu pro potřeby vzdělávání zaměstnanců městské policie Chomutov.

# **8.2 Analýza cílové skupiny**

Cílovou skupinu pro daný kurz tvoří 8 členná skupina zaměstnanců městské policie zařazených na pracovní pozici "Obsluha kamerového systému". Čtyři z těchto zaměstnanců na této pozici pracují již 3 roky a zbývající čtyři jsou nově příchozí zaměstnanci, kteří byli na stejnou pozici přijati od 1. února 2016 z důvodu rozšíření kamerového systému. V této skupině jsou 3 muži ve věku 36, 50 a 58 let a 5 žen ve věku 24, 42, 49, 51, a 52 let. Všech pět žen má uživatelskou znalost práce s PC a dva ze tří mužů mají jen minimální znalost práce s výpočetní technikou, všichni ze skupiny mají středoškolské vzdělání.

Stávající operátoři kamerového systému byli po svém nástupu na danou pozici individuálně proškoleni v obsluze kamerového systému. Kamerový systém ovládají, avšak s odstupem času bylo zjištěno, že značné množství funkcí kamerového systému a jeho ovládacího softwaru neumějí plně používat nebo v důsledku dlouhodobějšího nevyužívání těchto funkcí zapomněli princip jejich fungování.

Nově příchozí zaměstnanci byli proškoleni pouze ze strany stávajících operátorů kamerového systému. Jejich nábor byl uskutečněn v krátkém časovém intervalu a nezbyl tak dostatečný čas pro jejich proškolení ještě před nástupem do práce. Noví zaměstnanci byli ihned přiřazení do jednotlivých směn, a tak za současné situace již není organizačně možné, aby se zúčastnili školení všichni ve stejný čas a na jednom místě. Na základě potřeby zaškolení nových zaměstnanců a upevnění a rozšíření znalostí stávajících operátorů kamerového systému bylo rozhodnuto pro jednotné řešení této situace za pomoci na míru vytvořeného e-learningového kurzu.

# **8.3 Požadavky na e-learningový kurz**

Vytvářený kurz bude zaměřen na seznámení účastníků s prostředím, funkcemi a možnostmi softwaru IndigoVisonControlCentrer, přes jehož rozhraní se ovládá celý kamerový dohlížecí systém městské police Chomutov. Kurz má účastníky seznámit se základní terminologii, popsat jednotlivé části programu a jeho strukturu. Program pracuje v režimech živého a nahraného videa, účastníci kurzu budou seznámeni s oběma režimy a budou jim vysvětleny možnosti, které jsou v programu dostupné v daných režimech. Hlavní náplní kurzu je popis a vysvětlení funkcí programu, které jsou v uživatelském prostředí IndigoVision Control Center zastoupeny v podobě funkčních tlačítek se symboly a taktéž vysvětlení speciálních funkcí programu, které zefektivňují a usnadňují práci s kamerovým systémem. Těmito funkcemi jsou např. funkce pro rychlé vyhledání určité události v záznamu videa, kdy program umožňuje nalezení určitého zájmového objektu na základě jeho pohybu (zmizení nebo objevení se objektu), směru pohybu objektu nebo jeho přibližné velikosti. Tyto funkce lze rovněž kombinovat. Mezi další speciální funkce patří např. funkce automatického hlídky, pomocí kterých program automaticky pohybuje kamerami po trajektorii, kterou operátor kamerového systému nastaví. Kurz má operátory naučit používat dané funkce v reálné situaci, proto bude obsahovat reálné příklady. Obsah studijních materiálů musí být přiměřený a srozumitelný i pro zaměstnance s nižší úrovní uživatelských schopností práce s výpočetní technikou. V poslední řadě je pak potřebné prověřit znalosti uživatelů a získat od nich zpětnou vazbu.

# **9 Tvorba kurzu**

#### **9.1 Výběr e-learnigového nástroje pro vytvoření kurzu**

Téměř ve veškeré odborné literatuře zabývající se e-learningem najdeme kapitolu věnovanou systému Moodle. Jedná se o velice oblíbenou a celosvětově rozšířenou vzdělávací platformu obsahující řadu nástrojů pro tvorbu vlastního vzdělávacího prostředí. Pro své komplexní řešení zahrnující také nástroje pro řízení a organizaci výuky je hojně využívanou v prostředí škol, především pak na univerzitách. Tento softwarový balíček je dostupný zdarma a je vázán na otevřenou Open Source licenci umožňující využívání software bez uživatelských omezení. Moodle si tak může každý dle svých potřeb upravovat, měnit či rozšířit a využívat jej pro

komerční i nekomerční projekty bez jakýchkoli licenčních poplatků. V současnosti je Moodle přeložen do 120 jazyků a nabízí tak kompletní lokalizaci. Moodle disponuje nástroji pro vytváření, správu a úpravu kurzů, nástroje pro sledování a vyhodnocování aktivit studentů

a v neposlední řadě nástroje pro testování vědomostí. Obsahuje tak všechny funkce potřebné k dosažení cílů této bakalářské práce. Moodle se neustále vyvíjí a spolu se současnými trendy cloudových technologií je nyní dostupná také cloudová verze Moodle tzv. MoodleCloud dostupná na webové adrese https://moodlecloud.com/cs/ . Toto cloudové řešení obsahuje poslední verzi Moodle, která je oproti kompletnímu softwarovému balíčku Moodle méně flexibilnější, avšak disponuje veškerými potřebnými funkcemi. Hlavní výhodou je jeho dostupnost odkudkoli prostřednictvím webového prohlížeče a toto prostředí je také optimalizováno pro mobilní zařízení. Cloudové řešení Moodle je taktéž poskytováno zdarma a díky této variantě také opadají náklady na webhosting. Podobně jako u plné verze je prostředí MoodleCloud uživatelsky přívětivé, ovládání je jednouché a intuitivní. Jedná se tak o řešení, které je vhodné pro úplné začátečníky, kteří nepotřebují znalosti z oblasti IT a zabývat se záležitostmi jako např. registrace domény, zřízení hostingu nebo instalace softwaru na server. Tyto komplikace při využívání služeb MoodleCloud odpadají. Také z těchto důvodů byl jako prostředek pro vytvoření kurzu zvolen MoodleCloud.

#### **9.2 Vytvoření nového kurzu vMoodleCloud**

Prvním krokem k vytvoření vlastního vzdělávacího prostředí v MoodleCloud je zaregistrování názvu své stránky. Pro stránku byl zvolen název "mpcv" což je běžně využívaná zkratka názvu organizace Městská policie Chomutov. Vytvořený kurz je tedy dostupný na adrese https://mpcv.moodlecloud.com/ Kurz je dostupný k prohlédnutí v roli hosta. Přihlášení v roli hosta provede kliknutím na tlačítko "Přihlásit se jako host". Následně se zobrazí dostupný kurz tj. "Kurz pro obsluhu MKDS" a po kliknutí na název kurzu budete vyzváni k zadání  $hesla - toto heslo je, mpcv$ ".

Při registraci názvu stránky se po ověření, zda tento název již nebyl obsazen jiným uživatelem, pokračuje registrace stránky na konkrétní osobu, tj. autora této práce. Následuje seznámení s všeobecnými podmínkami pro využívání služeb MoodleCloud a po jejich odsouhlasení a nastavení přístupového hesla lze ihned přejít do hlavní nabídky MoodleCloud. Pohled na prostředí MoodleCloud poskytuje obrázek č. 1

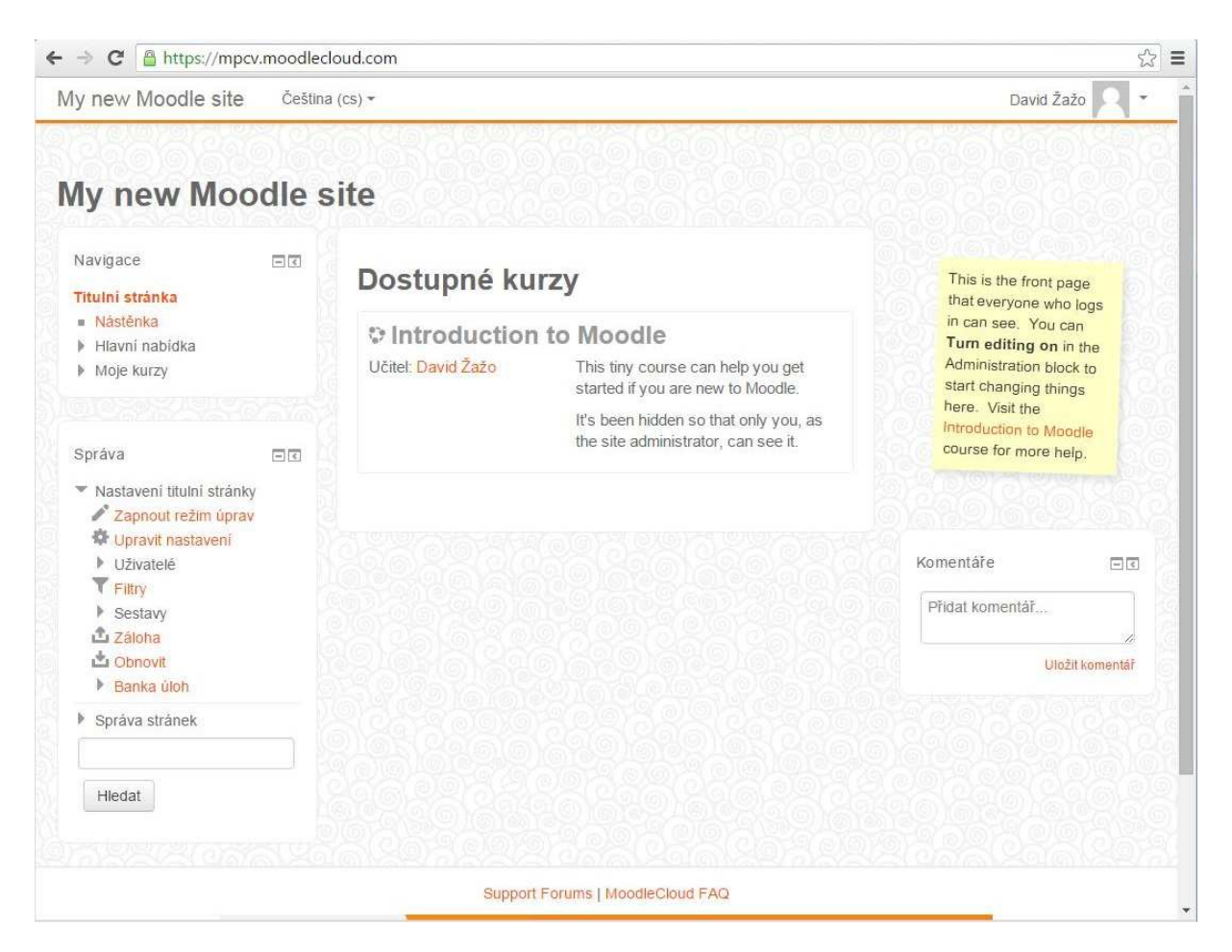

#### Obrázek č. 1 – Prostředí MoodleCloud

*Zdroj: vlastní zpracování* 

# **9.3 Tvorba studijního obsahu**

Po přepnutí do režimu úprav je možné začít tvořit nový kurz. Kurz byl pojmenován "Kurz pro obsluhu MKDS", datum zpřístupnění kurzu pro jeho účastníky bylo stanoveno na 1. února 2016. Celý kurz byl uspořádán do čtyř níže popsaných témat a k pátému tématu byl přiřazen závěrečný test. Pod jednotlivá témata byly postupně přidávány studijní materiály ve formátu webových stránek. Modul "webová stránka" umožňuje snadné vkládání a formátování textu spolu s doplňujícími obrázky, zvukem, videem nebo hypertextovým odkazem a také se lépe zobrazuje v mobilních zařízeních. V záhlaví každého tématu byly uvedeny vzdělávací cíle pro příslušnou kapitolu. Při tvorbě bylo dbáno na návaznost jednotlivých témat. V každém tématu byly popsány určitě funkce programu IndigoVisionControl Center a textové popisy funkcí byly pro lepší názornost vždy doplněny obrázkem. Při tvorbě studijních materiálů bylo vycházeno především z osobních zkušeností s prací se softwarem IndigoVisonConrol Center a jako doplňující zdroj informací bylo využito systému nápovědy v programu, která je v programu obsažena pouze v anglické verzi. Ukázku studijního obsahu poskytuje obrázek č. 2.

#### Obrázek č. 2 – ukázka studijního materiálu

#### Režim živého videa - možnosti zobrazení

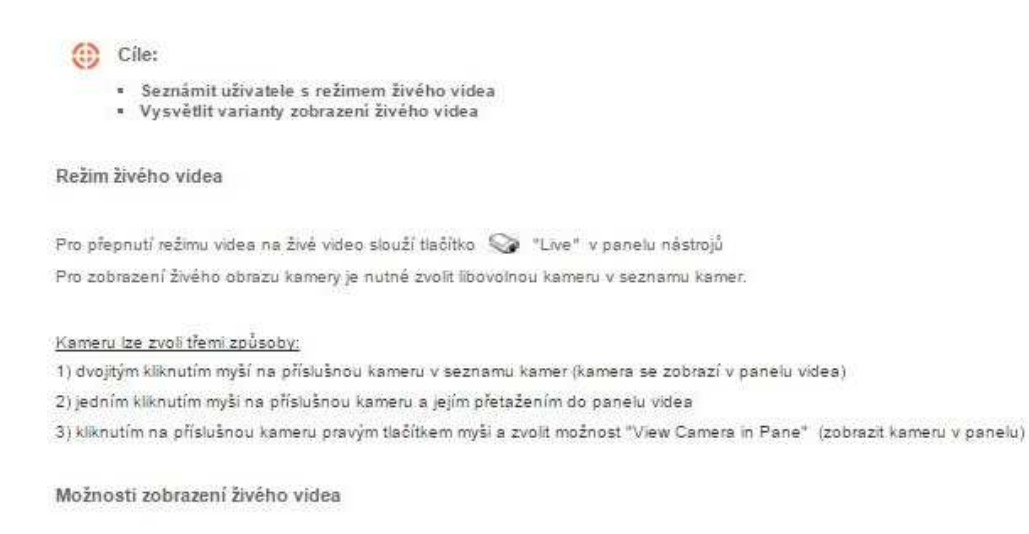

#### 1) Zobrazení videa na celou obrazovku (bez panelu nástrojů)

Kliknutím na ikonu ta v panelu nástrojů se panel videa rozšíří na celou obrazovku a skryje panely nástrojů. Návrat do normální zobrazení se pak provede kliknutím na lkonu v pravém horním rohu obrazovky.

#### 2) Zobrazení videa v jednom velkém panelu (s panelem nástrojů)

Dvojitým kliknutím na živý obraz v panelu videa, se tento živý obraz rozšíří na celou šířku panelu videa. Tuto změnu zobrazení lze také prověst pomocí kliknutí na ikonu v panelu nástrojů

#### 3) Změna rozložení obrazu v panelu živého videa

V režimu živého videa lze zobrazit až 25 video panelu živého videa. Jejich rozložení lze zvolit tlačítkem [[11] v panelu nástrojů (viz následující obrázek)

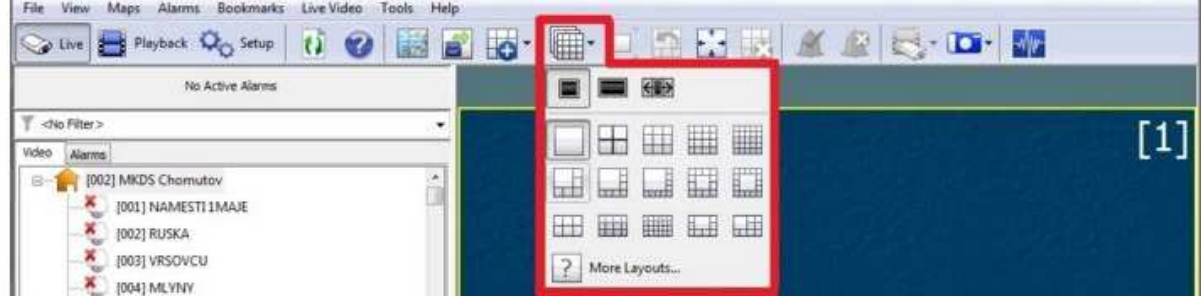

#### Zdroj: vlastní zpracování, 2016

# **9.4 Struktura kurzu a obsah témat**

Při řešení uspořádání kurzu a tvorbě jeho struktury byla do značné míry inspirací struktura nápovědy programu IndigoVisionControl Center, jejíž obsah je uspořádán do logických celků a navazujících témat. Výsledná struktura kurzu je zobrazena na obrázku č. 3

Obrázek č. 3 – Struktura kurzu

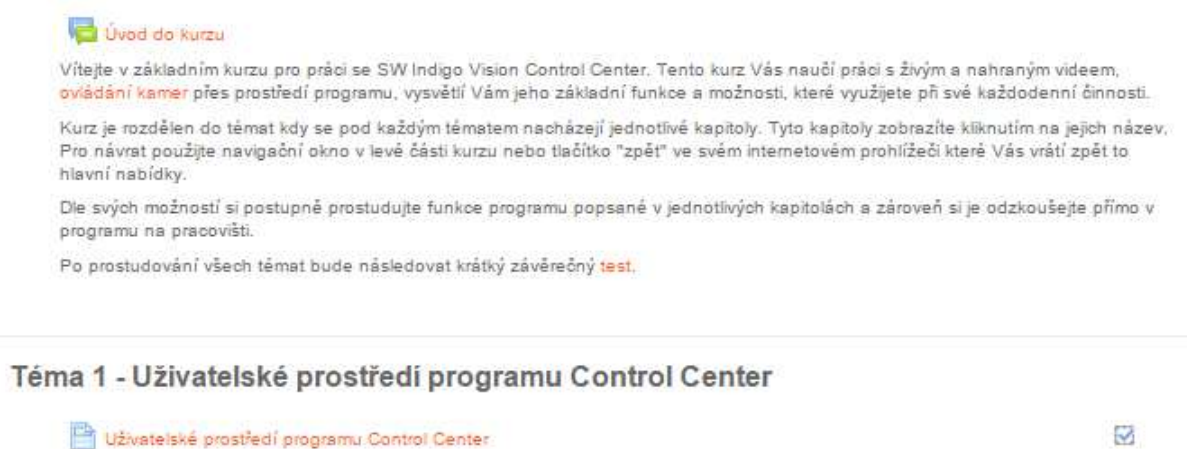

# Téma 2 - Práce s živým videem, možnosti zobrazení

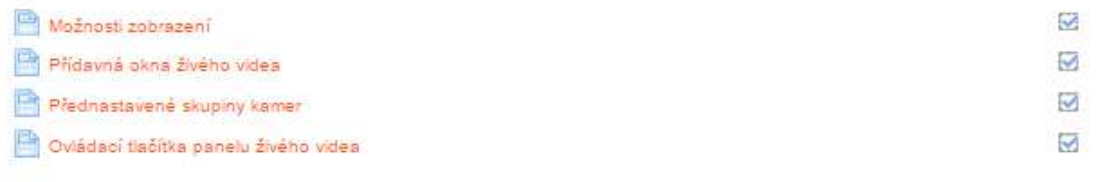

#### Téma 3 - Ovládání kamer

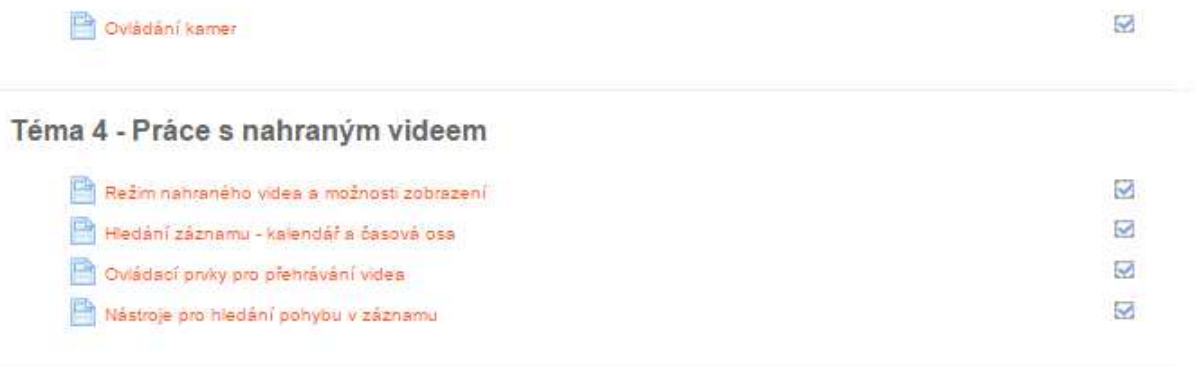

#### Téma 5

 $\sqrt{7}$  Test

Zdroj: vlastní zpracování, 2016

# **9.5 Rozdělení témat kurzu**

#### **Téma č. 1 - Uživatelské prostředí SW IndigoVisionControl Center**

V této části se účastníci kurzu naučí orientaci v prostředí programu a základní terminologií. Kapitola popisuje strukturu programu Indigo Vision Control Center a graficky znázorňuje jednotlivé panely, ze kterých je uživatelské prostředí sestaveno a současně popisuje jednotlivých funkcí, které jsou v panelech obsaženy. Pro účastníky je velmi důležitá znalost základní terminologie, ze které je vycházeno v dalších tématech.

#### **Téma č. 2 - Práce s živým videem**

V tomto tématu budou účastníkům vysvětleny možnosti programu v režimu živého videa. Účastníci se naučí, jakým způsobem lze měnit a upravovat zobrazované video a zároveň se naučí používat několik speciálních funkcí.

#### **Možnosti režimu živého videa**

- rozložení sledovaného obrazu,
- manipulace s okny živého videa,
- uzpůsobení oken živého videa dle vlastní potřeby,
- zobrazení v přídavných oknech a na více obrazovkách

Současně zde také budou účastníkům vysvětleny funkce ovládacích prvků.

#### **Funkce ovládacích panelů**

- spouštění a vypnutí nahrávání kamer,
- přibližování a oddalování obrazu,
- zvýraznění pohybu na živém videu,
- další prvky sloužící k usnadnění práce s programem.

# **Téma č. 3 - Ovládání kamer**

Obsah kapitoly je zaměřen na možnosti ovládání kamer skrze program a vysvětlení principu a nastavení funkcí programu jakými jsou např. příkazy umožňující rychlé otáčení kamery do

určité pozice apod. Funkce popsané v této kapitole zefektivňují fungování kamerového systému jako celku, např. tím, že v momentě, kdy se operátor nemůže plně věnovat své práci, může program nastavit tak, aby za něj určitou dobu pracoval sám. Účastníci se tedy naučí jak ovládat kamery a jak používat a nastavovat speciální funkce.

#### **Ovládání kamer skrze uživatelské prostředí programu**

- ovládání pohybu kamer,
- přednastavené pozice kamer,
- automatické hlídkování,
- nastavování a užívání těchto funkcí

# **Téma č. 4 - Práce s nahraným videem**

Tato poslední kapitola provede účastníky režimem nahraného videa a naučí je přehrávat záznamy, naučí je jak snadno a rychle vyhledat určitý záznam pomocí k tomu určených nástrojů apod. Následně se účastníci naučí pracovat s funkcemi programu, které uživatelům usnadňují hledání určitých zaznamenaných událostí, jako např. hledání pohybu v nahraném videu či hledání zmizelého objektu. Znalost těchto funkcí je pro uživatele důležitá, zejména pro co nejefektivnější práci při vyhodnocování záznamů a hledání zaznamenaných událostí.

# **Možnosti práce s nahraným videem**

- možnosti zobrazení videa v režimu záznamu,
- možnosti vyhledávání v nahraném videu
- možnosti přehrávání videa pomocí prvků pro přehrávání videa
- speciální funkce pro usnadnění hledání událostí v nahraném videu

# **9.6 Zavedení účastníků kurzu a jejich zápis do kurzu**

Poté co byl kurz kompletní, bylo nutné zavést do systému uživatele, jež se budou kurzu účastnit. Pro zavedení uživatelů je nutné vytvořit jejich účty a přidělit jim role. Pro vytvoření uživatelského účtu je potřebné pouze zadání jména a příjmení uživatele, jeho emailová adresa. Dalším bodem je nastavení přihlašovacího jména a hesla. Následně je nutné zapsat uživatele do příslušného kurzu. Poté se stačí jen přihlásit se pod přidělenými přihlašovacími údaji a celý kurz je uživatelům zpřístupněn v roli studentů.

# **10 Podmínky absolvování kurzu**

Ještě před samotným zpřístupněním kurzu zaměstnancům (účastníkům kurzu) obsluhující kamerový systém bylo s tímto projektem seznámeno vedení městské policie Chomutov. Vedení organizace tento projekt velmi vstřícně uvítalo. Ze strany vedení byly též dlouhodobě vnímány určité nedostatky vůči činnosti operátorů kamerových systémů. Vedoucí pracovníci uvítali zkoordinování činnosti stávajících operátorů obsluhy kamerového systému při využití tohoto e-learningového kurzu. Proškolení nových i stávajících zaměstnanců bylo přijato jako logický krok pro zlepšení jejich práce a výstupů z jejich činnosti. Z důvodu kladného motivování zaměstnanců sám ředitel městské policie pohovořil s několika budoucími účastníky kurzu. Účastníkům kurzu jím bylo sděleno, že se o výsledky tohoto kurzu bude zajímat, jelikož zjištěné výsledky mohou částečně posloužit k získání přehledu nad schopnostmi a kvalitami zaměstnanců. Tímto prohlášením bylo docíleno lepší motivace účastníků ke studiu a k úspěšnému absolvování kurzu.

Následně autor e-learningového kurzu seznámil všechny účastníky kurzu se systémem práce v prostředí MoodleCloud. Účastníci byli zároveň seznámeni se všemi důvody, proč kurz absolvují a jaké jsou očekávané přínosy tohoto specificky vytvořeného e-learningového kurzu. Po domluvě s účastníky bylo přistoupeno k individuálnímu absolvování kurzu dle možností jednotlivých účastníků. Převážná část účastníků absolvovala e-learningový kurz přímo na pracovišti při výkonu své řádné směny.

Při absolvování kurz na pracoviště měli účastníci kurzu současně k dispozici ovládací systém IndigoVision Control Center a mohli si tak funkce popisované v kurzu vyzkoušet současně na místě.

Jedním z účastníků bylo preferováno absolvování e-learningového kurzu z prostředí domova, kde se cítil pro absolvování tohoto kurzu jistější, sebevědomější a klidnější, než při výkonu své práce. Tento účastník patří mezi nové pracovníky na této pracovní pozici.

Pro zpřístupnění závěrečného testu, musel každý z účastníků absolvovat celý e-learningový kurz, kdy byl celý postup účastníků kurzem sledován administrátorem pomocí nástroje pro sledování plnění činností. Tento nástroj je jednou z funkcí MoodleCloud.

Samotné absolvování e-learningového kurzu trvalo účastníkům přibližně jednu směnu tj. 12 hodin. Závěrečný test byl absolvován sedmi z osmi účastníků přímo na pracovišti a jeden účastník absolvoval závěrečný test ze svého domova.

# **11 Zjišťování výsledků vzdělávání**

Možnost testovat vědomosti je jednou z klíčových vlastností každého systému pro řízení výuky a proto nechybí ani v prostředí MoodleCloud. MoodleCloud disponuje prakticky stejným nástroji pro testování jako klasická verze Moodle. Princip tvorby testů spočívá v tom, že se nejprve připraví sada několika testových úloh, ze kterých se pak sestavuje výsledný test. Při vytváření testových úloh lze vybírat z otázek typu:

- výběr z možných odpovědí
- otázky typu pravda / nepravda
- krátká nebo dlouhá tvořená odpověď
- doplňovací úloha
- numerická úlohy
- označení oblasti na obrázku aj.

Vytvořené testové úlohy jsou ukládány do tzv. banky úloh a z této databanky lze následně přiřazovat úlohy do testu vytvořeného pro konkrétní kurz. Samotný test se pak vyhodnocuje více méně automaticky na základě bodového hodnocení stanoveného při vytváření testových otázek.

# **Pilotní test**

Před vytvořením "ostré" verze testu bylo vytvořeno osm zkušebních testových otázek a z nich sestaven pilotní test. Tento test byl absolvován dvěma kolegy, kteří s kamerovým systémem pracovali v minulosti např. jako náhradníci v době dovolených. Tento pilotní test odhalil některé nedostatky testu, jakými byly např. lehce matoucí formulace otázek s možnostmi odpovědi pravda / nepravda, dále byla zjištěna potřeba upravit zadání otázek s výběrem jedné správné odpovědi tak, aby byli testovaní nuceni nad odpovědí více přemýšlet. Největší nedostatky vykazovaly úlohy s označováním oblastí v obrázku. Tyto otázky musely být zcela přepracovány. Důvodem byla určitá nepřehlednost úlohy vyplývající z toho, že byl původně použit obraz celého okna programu tzv. screen. Tento celkový obraz způsoboval horší orientaci testovaných při řešení úlohy. Bylo tedy zapotřebí vytvořit pouze jednotlivé výřezy okna programu, se zaměřením na konkrétní oblast, ke které se testová úloha vztahovala. Touto úpravou byla zároveň odstraněna jistá neostrost použitých obrázků. Testovaní totiž používali nižší rozlišení obrazovky monitoru, než bylo rozlišení, ve kterém byl test tvořen, což způsobovalo zmíněnou neostrost obrázků. Nižší rozlišení také způsobovalo, že zóny, do kterých se měl testovaný označit svoji odpověď, se nacházeli částečně mimo obrázek. Bylo tedy nutné optimalizovat obrázky tak, aby se při různém rozlišení zobrazovaly správně spolu se zónami pro označení odpovědi. Po provedení úprav stávajících otázek, byly vytvořeny další dvě otázky a z celkového počtu deseti otázek byl následně sestaven závěrečný test.

# **Závěrečný test**

Samotný závěrečný test byl sestaven z deseti otázek, jež obsáhly všechny kapitoly tohoto kurzu. Bylo použito celkem šest testových úloh s výběrem z možných odpovědí, kdy ke každé otázce byly přiřazeny čtyři varianty odpovědí, z nichž byla pouze jedna správná. Tyto úlohy byly hodnoceny dvěma body. Dále test obsahoval dvě testové úlohy s možností odpovědí Pravda / Nepravda, které byly hodnoceny každá jedním bodem. Pro zjištění poznávacích schopností účastníků byly vytvořeny také dvě úlohy, ve kterých bylo úkolem účastníků označit přetažením značek symbolizující určité funkce programu do obrázku na pozadí. Tyto úlohy byly hodnoceny třemi a čtyřmi body v závislosti na množství funkcí, které museli účastníci rozpoznat a správně označit. Účastníci tak mohli dosáhnout celkem dvaceti bodů. Známkován byl pouze první pokus. Účastníci mohli v testu dosáhnout maximální počtu dvaceti bodů. Kritériem pro úspěšné absolvování kurzu bylo dosažení alespoň 14 bodů tj. 70 % bodového ohodnocení. Přehled o výsledcích testu poskytuje obrázek č. 4

Obrázek č. 4. – Výsledky závěrečného testu

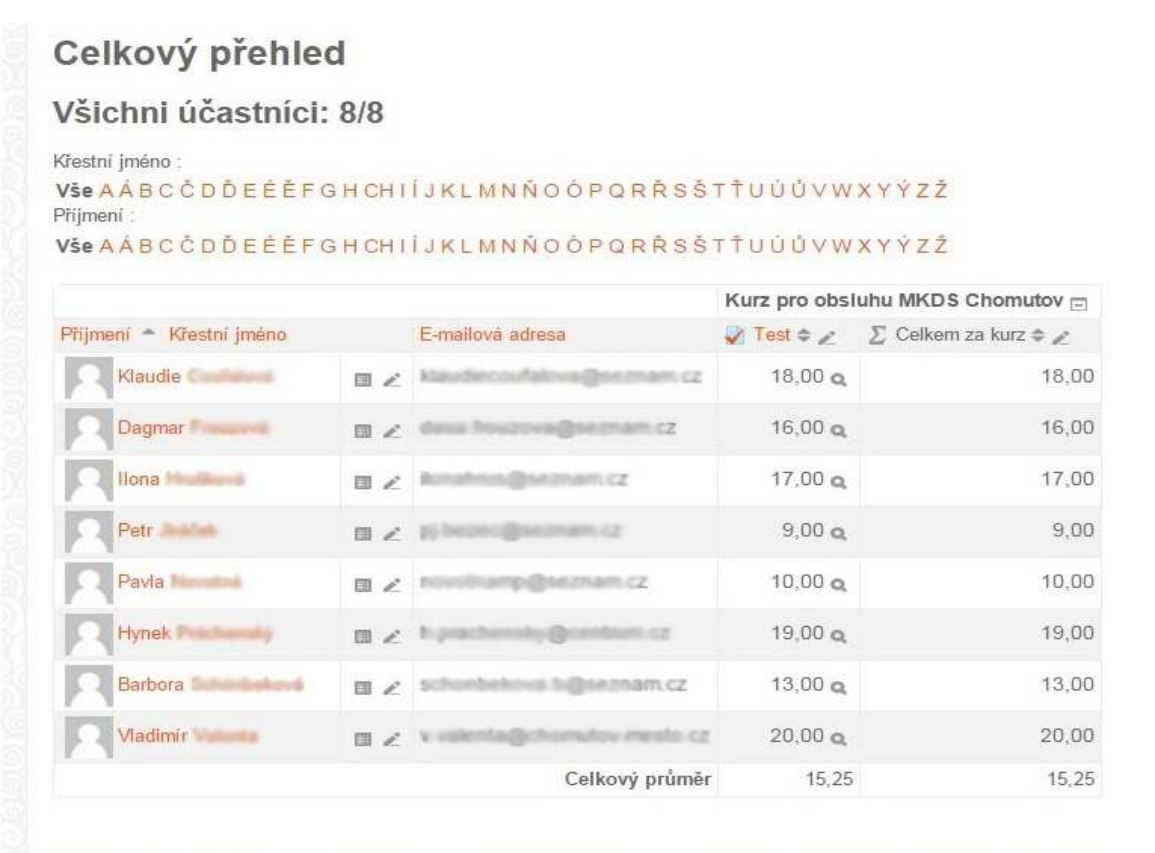

Zdroj: vlastní zpracování, 2016

# **12 Zhodnocení výsledků testu**

Z výše uvedených výsledků lze interpretovat, že v závěrečném testu uspělo pět z osmi účastníků. V hodnocení celkového průměru účastníci dosáhli 15.25 bodů z dvaceti možných bodů. Na základě kontroly výsledků jednotlivých testů a následné osobní konzultace lze zhodnotit výsledky a učinit rozbor okolností, které na účastníky působily a které měly vliv na jejich dosažený výsledek.

#### **Nejlepší výsledek**

Nejvyššího a zároveň maximálního počtu bodů dosáhl v testu pouze jeden účastník, splnit tak test na 100%. Tento účastník studoval kurz v prostředí domova a taktéž závěrečný test

absolvoval z domova, kdežto ostatní účastníci absolvovali kurz i závěrečný test přímo na pracovišti za plného výkonu služby na dispečerském stanovišti. Tento účastník patří do skupiny nových zaměstnanců a jeho uživatelské schopnosti práce s výpočetní technikou jsou minimální. V tomto případě za dosažením nejlepšího výsledku stojí hlavně motivace zaměstnance dosáhnout dobrých pracovních výsledků.

#### **Nejhorší výsledek**

Účastník, který dosáhl nejmenšího počtu bodů a který splnil test pouze na 45 %, patří do skupiny nových pracovníků a jeho uživatelské schopnosti práce s výpočetní technikou jsou minimální. Kurz i závěrečný test absolvovat přímo na pracovišti a za jeho nedostatečným výsledkem tak stojí dva zásadní faktory. Prvním velmi důležitým faktorem je nedostatečná motivace zaměstnance, který již brzy dosáhne věku pro odchod do starobního důchodu a není již tudíž dostatečně motivován k dosažení dobrých pracovních výsledků. Druhým faktorem je absolvování kurzu na pracovišti, kde tento účastník nebyl schopen věnovat studiu náležitou pozornost.

#### **Testové úlohy s největším množstvím chyb**

Testové úlohy, ve kterých účastníci kurzu chybovali nejvíce, jsou úlohy, ve kterých měli účastníci testu za úkol označit specifické funkce programu v obrázku softwarového prostředí. Tyto úlohy neobsahovaly žádné distraktory ani nápovědu a pro úspěšné řešení úloh bylo nutné využít logického myšlení a pečlivé přečtení zadání úlohy. Tyto úlohy splnil úspěšně pouze jediný účastník, ostatní účastníci chybovali převážně v důsledku nevěnování dostatečné pozornosti při čtení zadání úlohy. Zde lze interpretovat, že nedostatečná pozornost ze strany účastníků kurzu byla do jisté míry zapříčiněna zásahy vnějších vlivů na pozornost. Jedná se totiž o pracovní prostředí, kde je nepřetržitý výkon služby, zvoní zde několik telefonů současně, probíhají hlášení radiostanic a hlídek z terénu a současně je zde monitorování pultem centrální ochrany objektů. Tyto vnější projevy mají vliv na koncentraci uživatelů kurzu při výkonu své práce.

#### **Testové úlohy s nejmenším počtem chyb**

Nejúspěšnější byli účastníci kurzu v testových úlohách, ve kterých volili odpověď z možností "pravda či nepravda". V těchto otázkách chybovali pouze dva z osmi účastníků a zde lze interpretovat, že se jednalo a nepřesné či rychlé přečtení otázky.

Po absolvování e-lernigového kurzu byl jako zpětná vazba s účastníky kurzu uskutečněn řízený rozhovor.

#### **13 Rozhovor – evaluace kurzu**

Řízený rozhovor byl uskutečněn na pracovišti městské policie Chomutov, aby byla získána zpětná vazba od absolventů kurzu. Veškeré otázky kladené účastníkům kurzu v tomto rozhovoru směřovaly ke zhodnocení kvality e–learningového kurzu po stránce jeho zpracování a po jeho obsahové stránce. Dále byli všichni účastníci dotazováni na své zkušenosti se vzděláváním formou e-learningu a byly poptávány jejich preference v oblasti způsobu vzdělávání sebe samých. V závěru rozhovoru byli účastníci dotazováni na přínosnost tohoto absolvovaného kurzu a jejich náhled na perspektivu využití e-learningu pro další vzdělávání zaměstnanců městské policie. V neposlední řadě měli zaměstnanci také možnost sdělit své připomínky a případné návrhy na vylepšení kurzu formou otevřené otázky.

#### **Otázky řízeného rozhovoru**

#### **1. Absolvoval(a) jste již někdy studium, kurz nebo školení, které by bylo podporované e-learningem?**

Řízeným rozhovorem bylo zjištěno, že pouze jeden z účastníků tohoto kurzu absolvoval e-learningový kurz již v minulosti. Kurz byl absolvován v jeho předchozím zaměstnání, kdy pracoval u jiného zaměstnavatele, kde absolvovali školení poměrně často a také byli často testováni a byly zjišťovány jejich aktuální znalosti a přehled. Pro ostatní účastníky bylo absolvování e-learningového kurzu na městské policii jejich první zkušeností s takovouto formou vzdělávání.

#### **2. Jak hodnotíte obtížnost závěrečného testu?**

Dotazovaní téměř shodně uvádějí, že závěrečný test považují za středně těžký. Účastníci, kteří v testu neuspěli, konstatují, že chyb se dopouštěli vlivem zbrklosti či v důsledku nedostatečného přečtení zadání testových úloh.

# **3. Domníváte se, že lze kurz nějakým způsobem vylepšit? Pokud ano, sdělte jakým způsobem?**

V této otázce dotazovaní shodně uvedli, že stávající podoba je dostatečná, ale pro jeho lepší absolvování by bylo vhodné umístit v tématech názorná videa, která by promítala činnosti při práci operátora kamerových systémů.

# **4. Jak hodnotíte absolvovaný kurz po stránce kvality studijního obsahu a jeho srozumitelnosti?**

Dotazovaní shledávají studijní obsah za dostatečně jasný, srozumitelný a dobře formulovaný. Zároveň ale dodávají, že je potřeba věnovat mu dostatečnou pozornost a být na toto soustředěný. Dotazovaní taktéž zmínili větší obtížnost samotného procesu učení se u osob vyššího věku.

#### **5. Byl pro Vás tento kurzu přínosem, naučil/a jste se nové věci?**

Ve všech případech dotazovaní uvedli, že pro ně byl kurz přínosem. Novým věcem se zde naučili také účastníci kurzu s letitou praxí. V této souvislosti bylo taktéž zmíněno, že za normálních okolností by účastníci další možnosti a funkce programu z vlastní iniciativy nezkoumali, ale pro zdárné absolvování kurzu byli k této činnosti podněcováni.

# **6. Jak hodnotíte obtížnost závěrečného testu?**

Dotazovaní téměř shodně uvádějí, že závěrečný test považují za středně těžký. Účastníci, kteří v testu neuspěli, konstatují, že chyb se dopouštěli vlivem zbrklosti či v důsledku nedostatečného přečtení zadání testových úloh.

# **7. Domníváte se, že lze kurz nějakým způsobem vylepšit? Pokud ano, sdělte jakým způsobem?**

V této otázce dotazovaní shodně uvedli, že stávající podoba je dostatečná, ale pro jeho lepší absolvování by bylo vhodné umístit v tématech názorná videa, která by promítala činnosti při práci operátora kamerových systémů.

# **8. Měl(a) by jste zájem se i nadále vzdělávat formou e-learningu?**

Všichni dotazovaní shodně uvedli, že další vzdělávání formou e-learningu vřele uvítají a budou ochotni se nadále touto formou vzdělávat.

# **14 Závěr**

Výsledkem bakalářské práce je vytvoření plně funkčního e-learningového kurzuz, který byl vytvořen za použití nejmodernějších počítačových technologií. Vytvořený e-learningový kurz splnil požadavky, které byly od tohoto kurzu požadovány.

Na základě pozorování aktivity účastníků kurzu v průběhu studia, přes vyhodnocení testů, až po získání zpětné vazby za pomoci řízeného rozhovoru s účastníky, lze tento vzdělávací projekt hodnotit jako velmi úspěšný a schopný dalšího rozvoje a budoucího použití. Tímto projektem se potvrdila možnost využití e-leargningu jako vhodného a efektivního nástroje pro vzdělávání zaměstnanců městské policie Chomutov. Ukázalo se také,že při současných možnostech e-learningu, především pak za pomoci nástroje MoodleCloud, lze samostatně vytvořit e-learningový kurz vyhovující kvality, prostřednictvím kterého lze dosáhnout stanovených vzdělávacích cílů při nulových nákladech na tvorbu, provoz, údržbu a jeho další rozvoj.

Velmi důležitým faktorem ovlivňujícím úspěšnost celého kurzu i nadále zůstává motivace účastníků kurzu. V případě tohoto kurzu přispěla k jeho úspěšnosti značnou měrou motivace účastníků kurzu ze strany vedení městské policie Chomutov. Jako významná výhoda eleraningového kurzu se ukázala jeho časová a místní flexibilita. S ohledem nasložení cílové skupiny, jež byla různorodá jak z pohledu věkových rozdílů ovlivňujících schopnost učení se a porozumění obsahu, tak z pohledu orientace uživatelů v oblasti výpočetní techniky, stojí za dosažením dobrých výsledků právě časová a místní flexibilita kurzu. Úspěch projektu lze také posoudit na základě pozitivního hodnocení kurzu ze strany jeho účastníků, kde se všichni účastníci přikláněli k variantě e-leraningového kurzu oproti využívání tradiční formy školení.

Stávající kurz tak bude nadále využíván pro zaškolování nových zaměstnanců či zaměstnanců zastupujících operátory kamerového systému v době jejich dovolené. Tento výukový kurz bude sloužit také jako nástroj nápovědy v případech, kdy si stávající zaměstnanci nebudou umět poradit s některými funkcemi programu IndigoVisionControl Center.

Pro tyto účely bude kurz navíc doplněn kapitolou obsahující popisy nejčastějších problémů, se kterými se zaměstnanci při své práci setkávají, spolu se zdůvodněním kdy a proč určité funkce systému nejsou dostupné. Kapitola bude obsahovat návody, jak si v takových situacích počínat. Kurz bude nadále rozvíjen a bude sloužit seznámení operátorů se změnami, které nastanou při plánovaném rozšíření kamerového systému a upgrade řídícího softwaru.

Kurz bude rozšířen o názorné video ukázky, které budou sloužit pro lepší orientaci operátorů v prostředí ovládacího software kamerového systému.

# **15 Seznam použitých zdrojů**

BAREŠOVÁ, Andrea. *E-learning ve vzdělávání dospělých*. Praha: 1. VOX, 2011. ISBN 978- 80-87480-00-7

BRCKOVÁ, Jana a Imrich RUKOVANSKÝ. *Metodika on-line výuky*. 1. vyd. České Budějovice: Vysoká škola technická a ekonomická v Českých Budějovicích, 2012, ISBN 978- 80-7468-047-2

EGEROVÁ, Dana. *E-learning jako možný nástroj vzdělávání a rozvoje pracovníků*. Plzeň: Západočeská univerzita v Plzni, 2012. ISBN 978-80-261-0139-0

FRK, Branislav. E-learning a online vzdelávanie dospelých. *Slovenský časopis pre pedagogické vedy.* 2010, roč. 1, č. 2. ISSN 1338-0982. Dostupné z: http://www.casopispedagogika.sk/studie/e-learning-a-online-vzdelavanie-dospelych.html

HORNÍK, F. *Rozvoj a vzdělávání pracovníků*. Grada, 2006, ISBN 978-80-247-1457-8.

KOPECKÝ, Kamil. *E-learning (nejen) pro pedagogy*. 1. vyd. Olomouc: Hanex, 2006. 125 s. ISBN 80- 85783-50-9.

Ministerstvo školství mládeže a tělovýchovy: *Průvodce dalším vzděláváním* [online] MŠMT, 2010. Dostupné z: http://www.msmt.cz/file/216\_1\_1/

PETERKA, Roman, Vzdělávání zaměstnanců se rozhodně vyplatí [cit 2007-01-18]. Dostupné z : http://finance.idnes.cz/vzdelavani-zamestnancu-se-rozhodne-vyplati-fmp- /podnikani.aspx?c=A070117\_152739\_firmy\_rady\_vra

ROHLÍKOVÁ, Lucie a Jana VEJVODOVÁ. *Vyučovací metody na vysoké škole: praktický průvodce výukou v prezenční i distanční formě studia*. Praha: Grada, 2012. ISBN 978-80-247- 4152-9.

WAGNER J. *Nebojme se e-learningu*. [cit. 2004-06-29]. Dostupné z: http://www.ceskaskola.cz/2004/06/jan-wagner-nebojme-se-e-learningu.html

ZOUNEK, Jiří. E-*learning a vzdělávání – Několik pohledů na problematiku e-learningu*, 2006, dostupné z: http://pages.pedf.cuni.cz/pedagogika/?p=1627&lang=cs

ZOUNEK, Jiří a Petr SUDICKÝ. *E-learning: učení (se) s online technologiemi*. Praha: Wolters Kluwer Česká republika, 2012. ISBN 978-80-7357-903-6.